# Ultr@VNC 98DOS

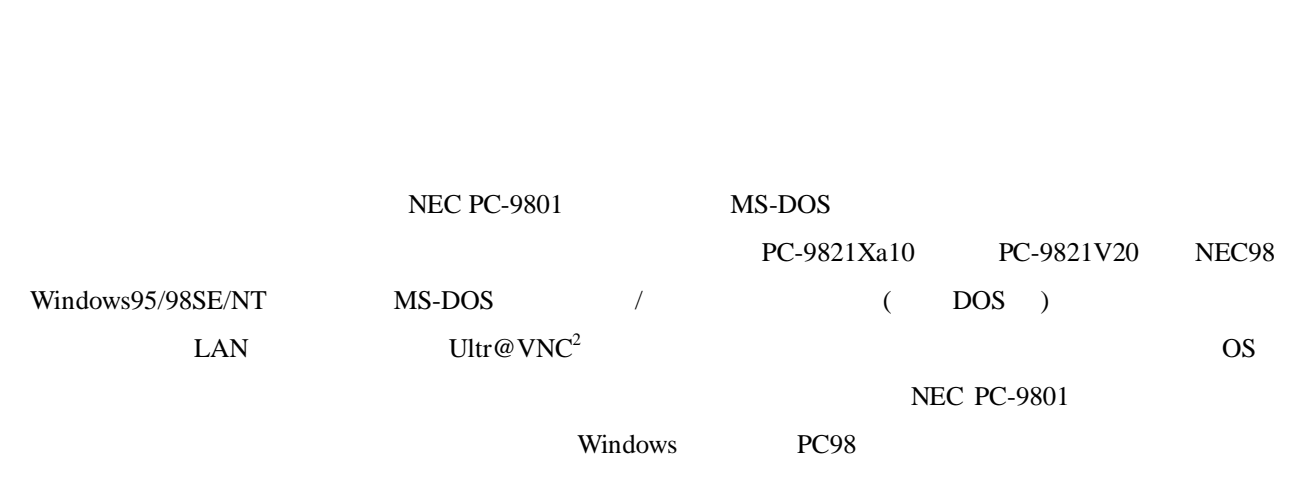

 $\sim$  1

 $1$ 

 $(PC-9801$  MS-DOS Ver3.3 Turbo C)

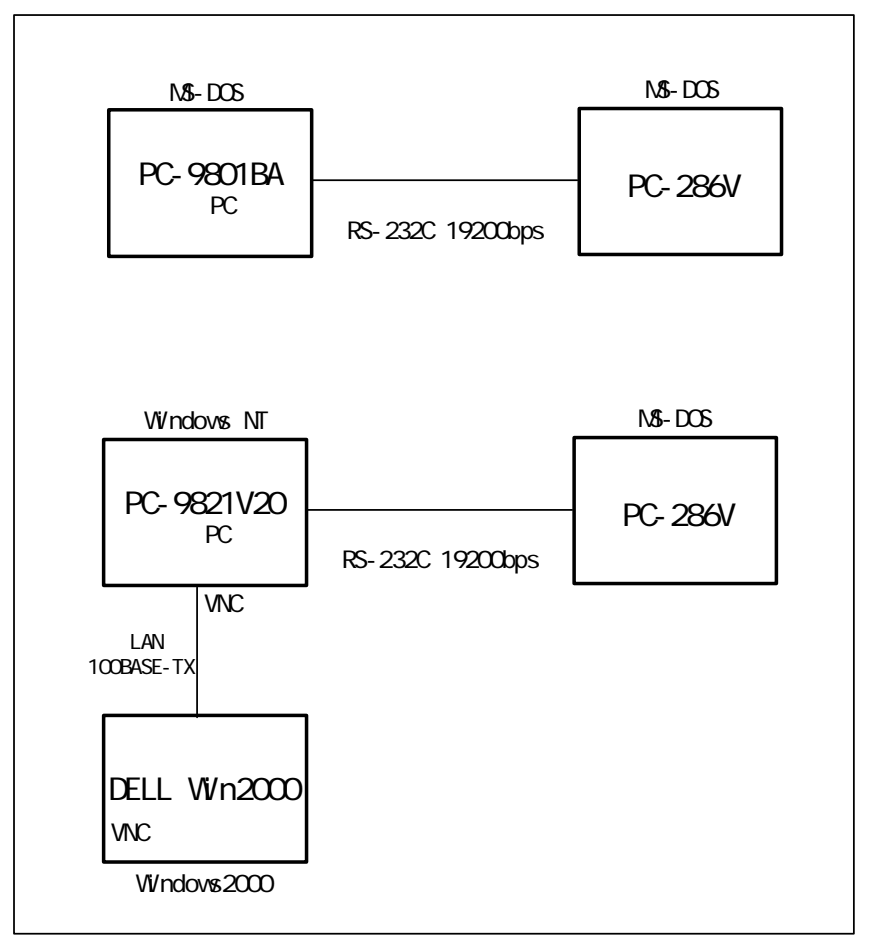

<sup>1</sup> yamato@tac.tsukuba.ac.jp

-

<sup>2</sup> http://ultravnc.sourceforge.net/ http://www.neime-i.itss.ac/contents/bfact.html#uvn

# 2 Windows PC98 MS-DOS

#### extended by PC-9801 and  $R$ S-232C

Windows95 Ultr@VNC

Windows 95 / 98 Second Edition / NT4.0 SP6a

 $MS-DOS$   $95 > NT > 98SE$ 

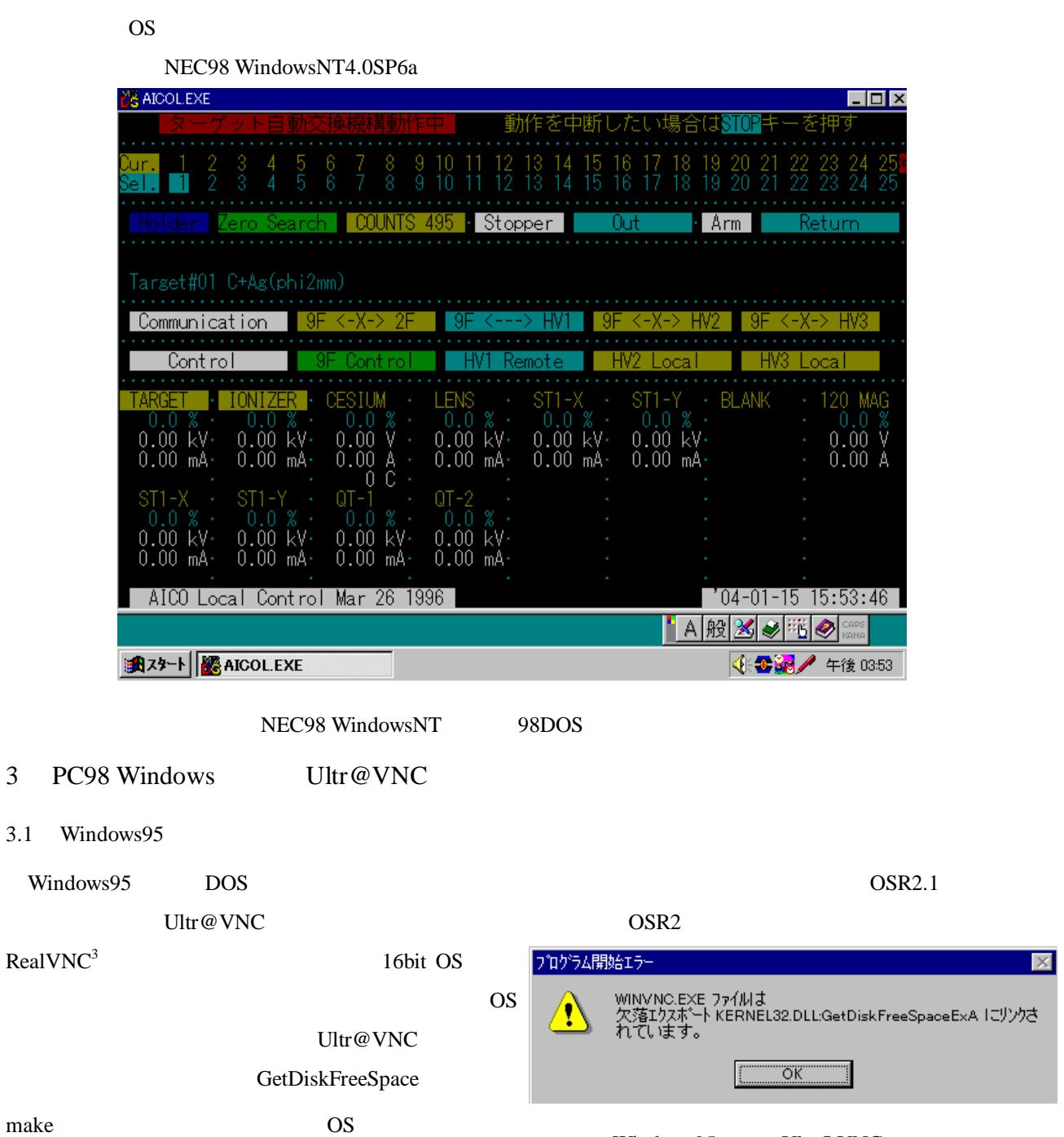

Windows95

j

3.2 Windows98SE

Windows98SE Ultr@VNC 
Windows98SE Ultr@VNC

<sup>3</sup> http://www.realvnc.com/

### 3.3 Windows NT 4.0 SP6a

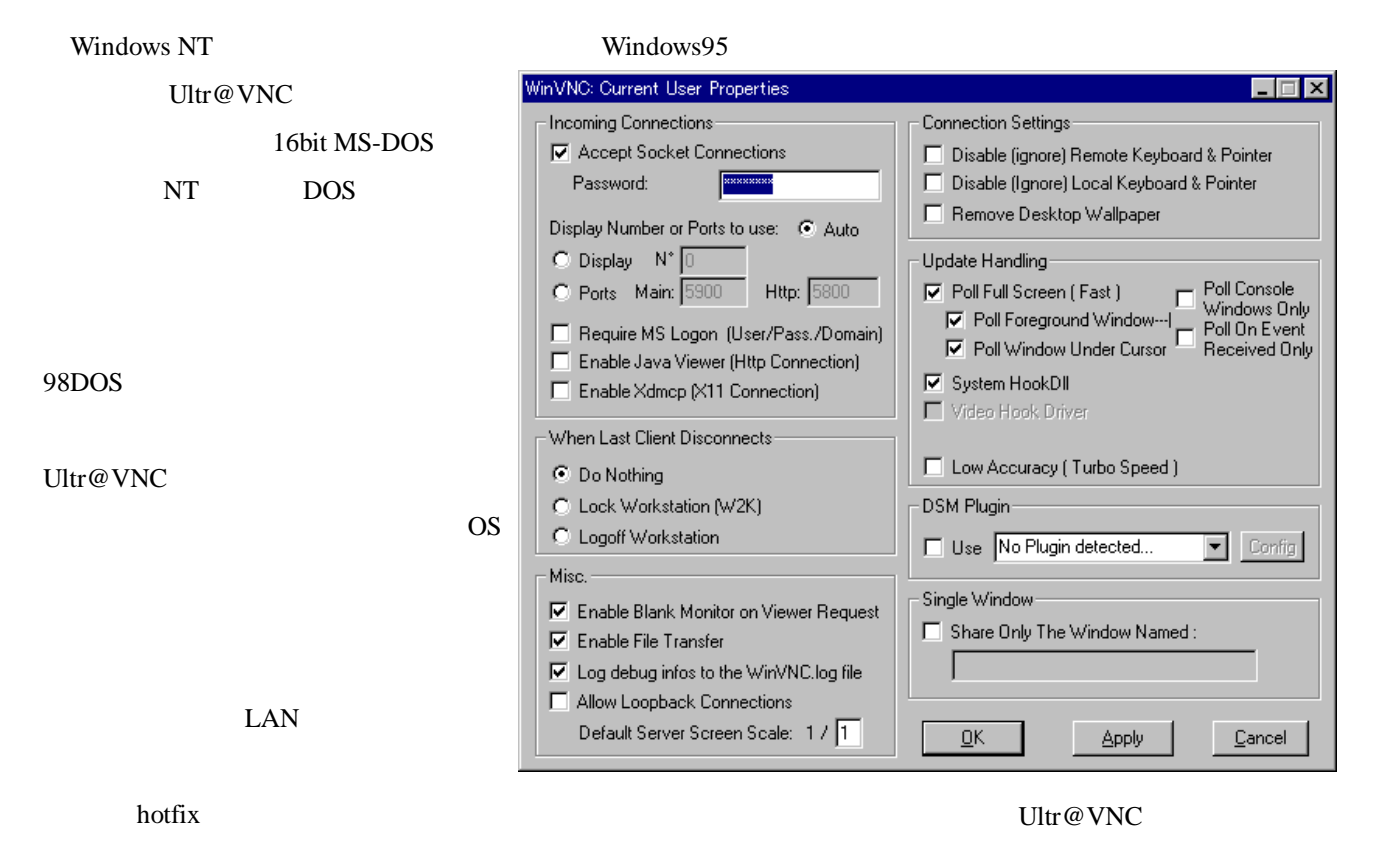

#### $4$  PC98

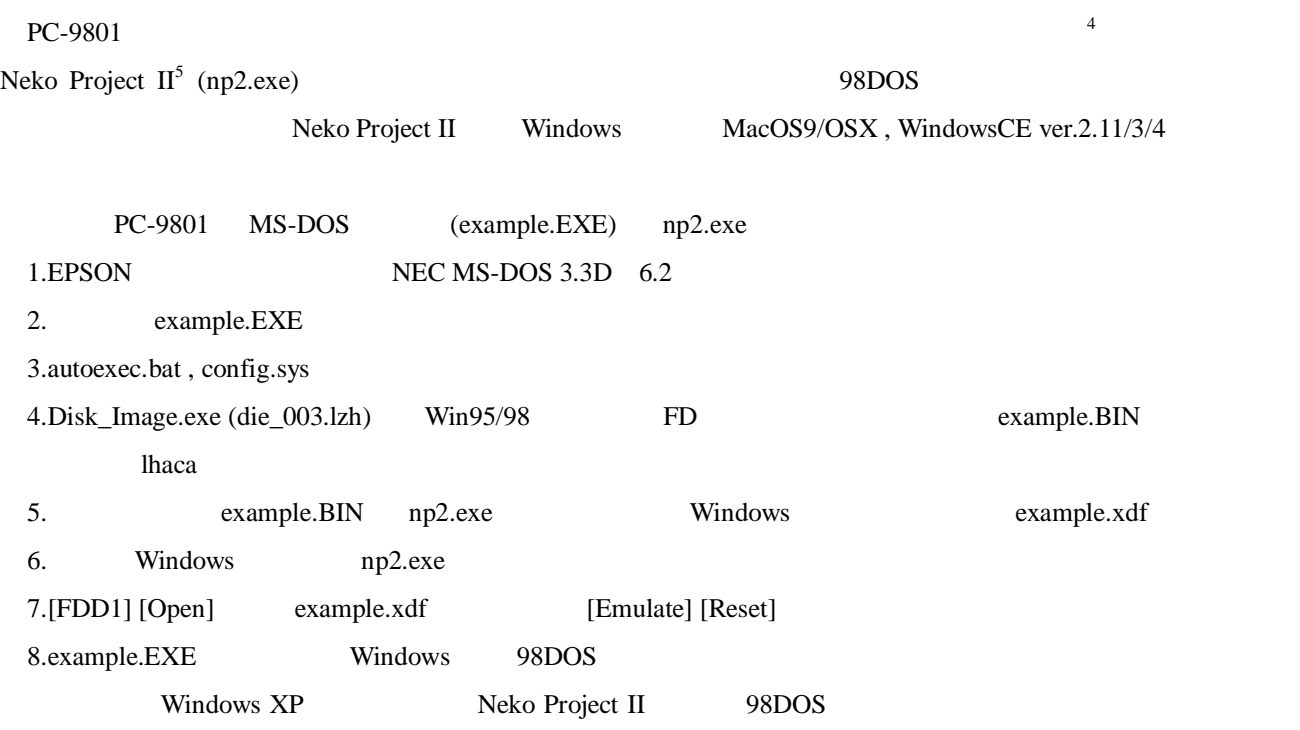

 $^{4}$  http://www.geocities.jp/newasurada/page025.html<br> $^{5}$  http://www.yui.ne.jp/np?/

-

http://www.yui.ne.jp/np2/

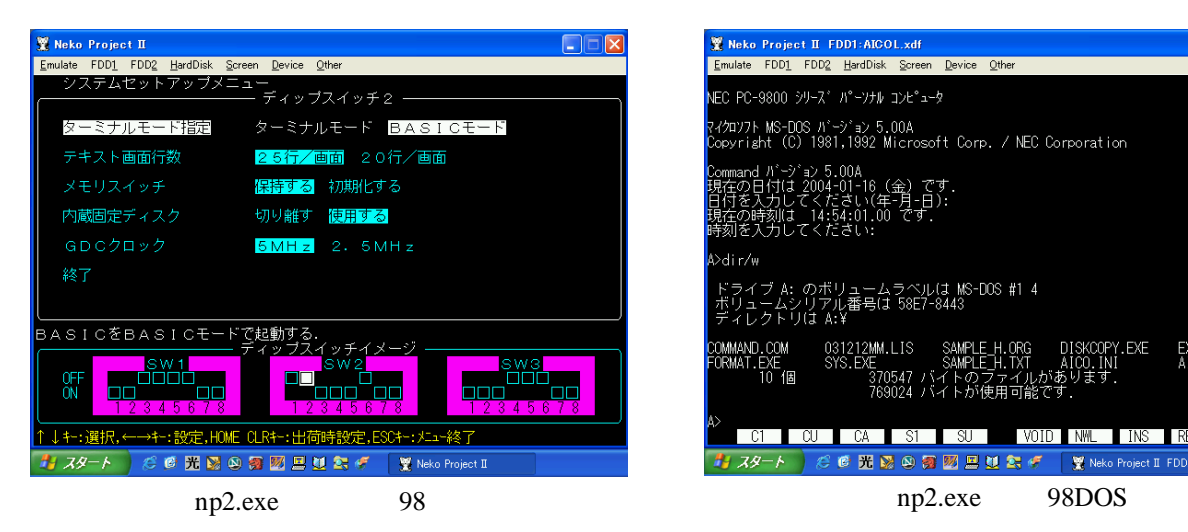

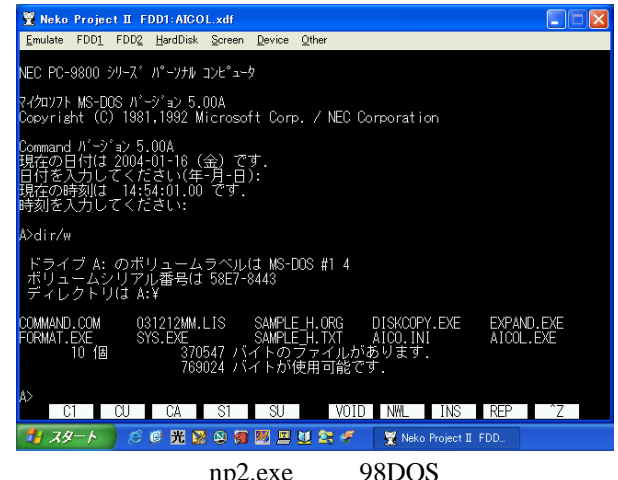

**アナログ メータま示システム** 

引出しレンズ

ウィンフィルター

○ 18 光图图图图图图 < 图 Weke Project II FDD.

表示は非常におおまかですので、注意してください。<br>正確な値が必要なときは、デジタルメータを利用してください。

15

 $\tilde{c}_2$ 

 $\overline{0}$ 

 $\overline{0}$ 

- 磁気レン

インフレクション

 $\Box \Box x$ 

 $\frac{1}{20}$ 

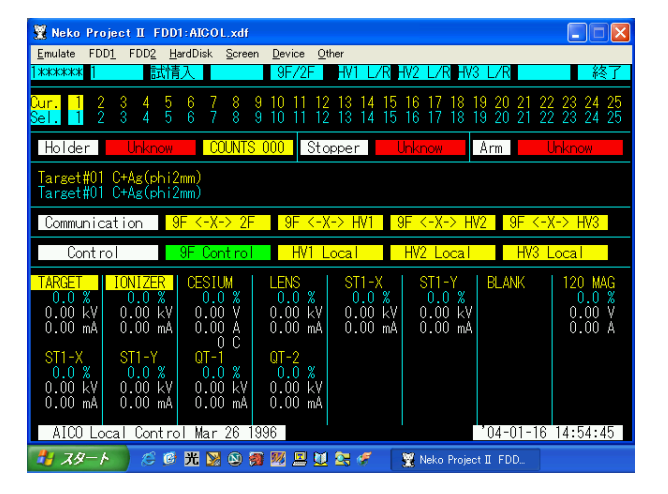

np2.exe

セシウムト

Wilheko Project II FDD1:PISCSL4.xdf<br>Emulate FDD1 FDD2 HardDisk Screen Device Other

15

 $\mathbf{r}_2$ 

 $\overline{0}$ 

 $\overline{0}$ 

np2.exe

## $5$

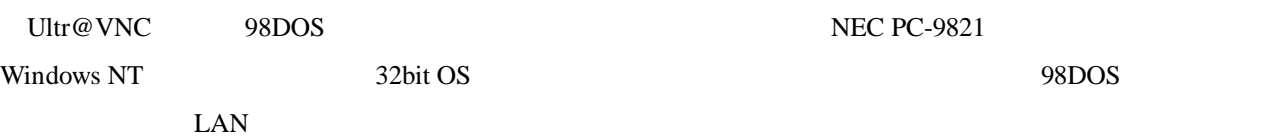

NEC PC-9801

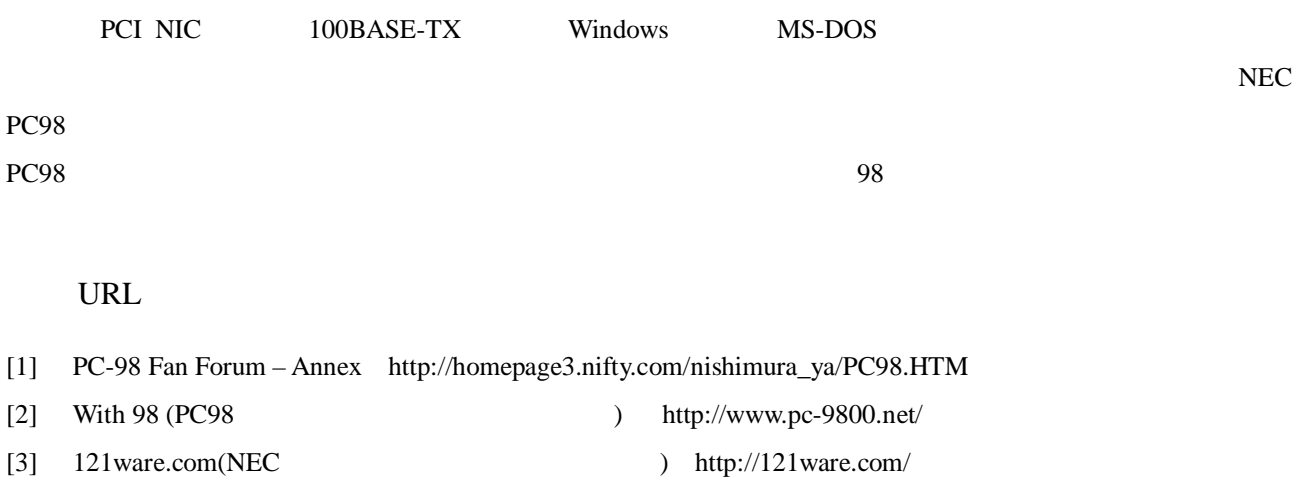